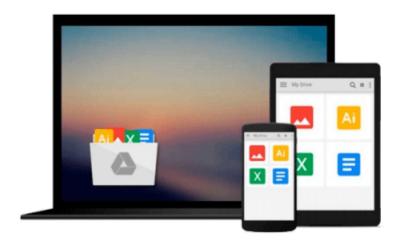

# **Reporting in TFS**

Dipti Chhatrapati

## Download now

<u>Click here</u> if your download doesn"t start automatically

## Reporting in TFS

Dipti Chhatrapati

Reporting in TFS Dipti Chhatrapati

Create and customize reports in Team Foundation Server using Excel and SQL Server Reporting Services

## **About This Book**

- Build rich and descriptive reports using familiar design tools
- Analyze project data to make better decisions based on accurate reports
- Gain experience through engaging tutorials in a clear and understandable language

### Who This Book Is For

This book is intended for developers, testers, architects, and project managers who want to explore and make use of the reporting facilities of Team Foundation Server 2013. Although no previous experience of reporting is required, a basic understanding of the Team Foundation Components and project templates would be a plus.

## What You Will Learn

- Get to know about TFS 2013, Reporting Architecture, and Application Lifecycle Management (ALM)
- Generate work item reports
- Explore Excel standard reports (bugs, tracking, and test)
- Create reports based on SQL Server data using Report Designer
- Manage SSRS reports in Report Manager
- Display visual reports as charts and graphs in Team Web Access

## In Detail

This book starts with giving the reader a walkthrough of TFS and the reporting architecture, guiding you to master the comprehensive reports that are part of Team Foundation Server.

You will explore the Team Project Scenario with work item queries, flat queries, direct link queries, and tree queries. Moving ahead, you will learn about the Excel reporting generation process and how to create ad hoc queries and reports in Microsoft Excel to help manage a team project. Microsoft Excel allows users to connect to the TFS Data and display results as a PivotTable or PivotChart report. Then the book describes each of the standard report dashboards such as SharePoint Dashboard, Project Dashboard, Progress Dashboard, Quality Dashboard, Test Dashboard, Bugs Dashboard, and Build Dashboard. Finally, you will learn how to use the powerful tools available in SQL Server Reporting Services to create and customize robust reports and also learn how to design and customize a dashboard of reports relevant to you.

**★ Download** Reporting in TFS ...pdf

Read Online Reporting in TFS ...pdf

### Download and Read Free Online Reporting in TFS Dipti Chhatrapati

### From reader reviews:

#### **David Williams:**

Why don't make it to become your habit? Right now, try to ready your time to do the important take action, like looking for your favorite publication and reading a reserve. Beside you can solve your short lived problem; you can add your knowledge by the reserve entitled Reporting in TFS. Try to stumble through book Reporting in TFS as your good friend. It means that it can for being your friend when you truly feel alone and beside associated with course make you smarter than ever before. Yeah, it is very fortuned for you. The book makes you more confidence because you can know everything by the book. So, let me make new experience and knowledge with this book.

### **Christopher Patterson:**

In this 21st millennium, people become competitive in most way. By being competitive today, people have do something to make them survives, being in the middle of the crowded place and notice simply by surrounding. One thing that often many people have underestimated the item for a while is reading. Yes, by reading a guide your ability to survive improve then having chance to endure than other is high. For you who want to start reading some sort of book, we give you this specific Reporting in TFS book as beginner and daily reading e-book. Why, because this book is greater than just a book.

### Jennifer Smith:

Are you kind of stressful person, only have 10 or even 15 minute in your day time to upgrading your mind talent or thinking skill actually analytical thinking? Then you are experiencing problem with the book compared to can satisfy your limited time to read it because this time you only find guide that need more time to be learn. Reporting in TFS can be your answer mainly because it can be read by you who have those short extra time problems.

### **Angela Bauer:**

That e-book can make you to feel relax. That book Reporting in TFS was multi-colored and of course has pictures on the website. As we know that book Reporting in TFS has many kinds or type. Start from kids until teenagers. For example Naruto or Detective Conan you can read and believe you are the character on there. Therefore, not at all of book are generally make you bored, any it can make you feel happy, fun and chill out. Try to choose the best book for you and try to like reading that.

## Download and Read Online Reporting in TFS Dipti Chhatrapati

## **#UCNB42HRI6F**

## Read Reporting in TFS by Dipti Chhatrapati for online ebook

Reporting in TFS by Dipti Chhatrapati Free PDF d0wnl0ad, audio books, books to read, good books to read, cheap books, good books, online books, books online, book reviews epub, read books online, books to read online, online library, greatbooks to read, PDF best books to read, top books to read Reporting in TFS by Dipti Chhatrapati books to read online.

## Online Reporting in TFS by Dipti Chhatrapati ebook PDF download

Reporting in TFS by Dipti Chhatrapati Doc

Reporting in TFS by Dipti Chhatrapati Mobipocket

Reporting in TFS by Dipti Chhatrapati EPub